# **Lispereter Documentation**

*Release v0.7.0*

**Muhammad Arslan**

**Jan 12, 2018**

## **Contents**

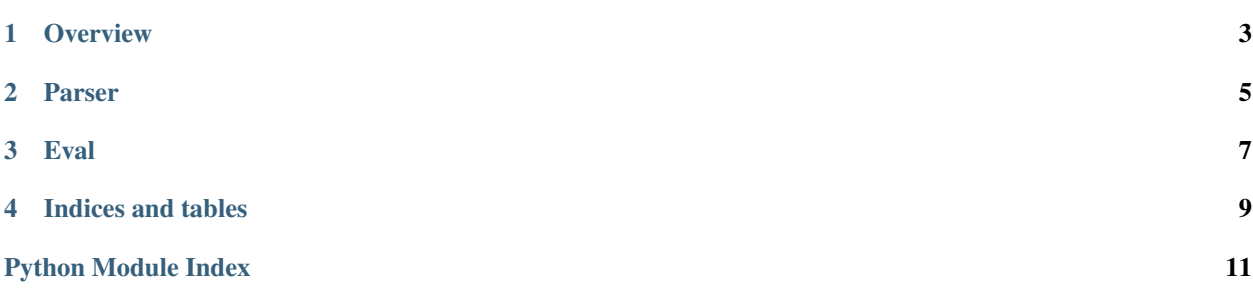

A personal project to create a Lisp interpreter with Python.

Any suggestions/reviews are welcome.

Contents:

**Overview** 

<span id="page-6-0"></span>An attempt to improve my python skills.

Suggested at [http://pythonpracticeprojects.com/.](http://pythonpracticeprojects.com/)

#### Parser

<span id="page-8-2"></span><span id="page-8-0"></span>The parser functions and their brief description.

```
lispereter.parser.atom(token)
```
Numbers become numbers; every other token is a symbol.

Parameters token : str

<span id="page-8-1"></span>The token to be turned to a LISP atom.

Returns lisp\_atom : Atom

A LISP atom.

#### **Examples**

```
>>> atom("11")
11
```
**>>>** atom(11) 11

```
>>> atom("11.0")
11.0
```

```
>>> atom("begin")
'begin'
```

```
lispereter.parser.parse(program)
     Read a Scheme expression from a string.
```
Parameters program : str

The expression to parse.

Returns expression : Exp

A Scheme expression (list/atom).

#### <span id="page-9-0"></span>**Examples**

```
>>> parse("(begin (define r 10) (* pi (* r r)))")
['begin', ['define', 'r', 10], ['*', 'pi', ['*', 'r', 'r']]]
```
lispereter.parser.**read\_from\_tokens**(*tokens*)

Read an expression from a sequence of tokens.

Parameters tokens : list

A list of tokens.

Returns parsable : Exp

An expression to be parsed.

#### **Examples**

```
>>> read_from_tokens(['(', 'begin', '(', 'define', 'r', '10', ')', '(', '*', 'pi',
\quad \hookrightarrow \quad (\top, \top^*\top, \top^*\top, \top^*\top, \top^*)^T, \top^*)^T, \top^*)^T])['begin', ['define', 'r', 10], ['*', 'pi', ['*', 'r', 'r']]]
```
#### lispereter.parser.**tokenize**(*chars*)

Convert a string of characters into a list of tokens.

Parameters chars : str

The input string to tokenize.

Returns token\_list : List

A list of tokens.

#### **Examples**

```
>>> tokenize("(begin (define r 10) (* pi (* r r)))")
['(', 'begin', '(', 'define', 'r', '10', ')', '(', '*', 'pi', '(', '*', 'r', 'r',
˓→')', ')', ')']
```
### Eval

<span id="page-10-2"></span><span id="page-10-0"></span>The *evaluate* function, and *Env* and *Procedure* class.

```
class lispereter.environ.Env(params=(), args=(), outer=None)
     An environment: a dict of {'var': val} paris, with an outer Env.
```
Parameters params : set, optional

<span id="page-10-1"></span>Set of variables.

args : set, optional

The values associated with variables in *params*.

outer : Env, optional

Outer environment

#### **find**(*var*)

Find the innermost environment where the variable occurs.

#### Parameters var : str

The variable to find.

**class** lispereter.environ.**Procedure**(*params*, *body*, *env*)

A user-defined Scheme procedure.

#### Parameters params : set

A set of parameters for the procedure.

body : str

The actual expression of the procedure to execute.

env : Env

The current environment of the procedure.

lispereter.environ.**evaluate**(*x*, *env=global\_env*)

Evaluate a given expression *x* using *env*.

#### Parameters  $x : Exp$

The expression to evaluate.

env : dict, optional

The environment holding the variables etc.

Returns val : (Exp, Atom)

Some answer.

#### **Examples**

```
>>> evaluate(parse("(begin (define r 10) (* pi (* r r)))"))
314.1592653589793
```

```
>>> evaluate(parse('(if (< 2 3) (print 2) (print 3))'))
2
```
Indices and tables

- <span id="page-12-0"></span>• genindex
- modindex
- search

Python Module Index

<span id="page-14-0"></span>l

lispereter.environ, [7](#page-10-1) lispereter.parser, [5](#page-8-1)

### Index

## A

atom() (in module lispereter.parser), [5](#page-8-2)

## E

Env (class in lispereter.environ), [7](#page-10-2) evaluate() (in module lispereter.environ), [7](#page-10-2)

## F

find() (lispereter.environ.Env method), [7](#page-10-2)

## L

lispereter.environ (module), [7](#page-10-2) lispereter.parser (module), [5](#page-8-2)

### P

parse() (in module lispereter.parser), [5](#page-8-2) Procedure (class in lispereter.environ), [7](#page-10-2)

## R

read\_from\_tokens() (in module lispereter.parser), [6](#page-9-0)

## T

tokenize() (in module lispereter.parser), [6](#page-9-0)